## 计算机等级 PDF

https://www.100test.com/kao\_ti2020/643/2021\_2022\_\_E6\_85\_8E\_E 7\_94\_A8\_E5\_85\_89\_E7\_c98\_643688.htm :

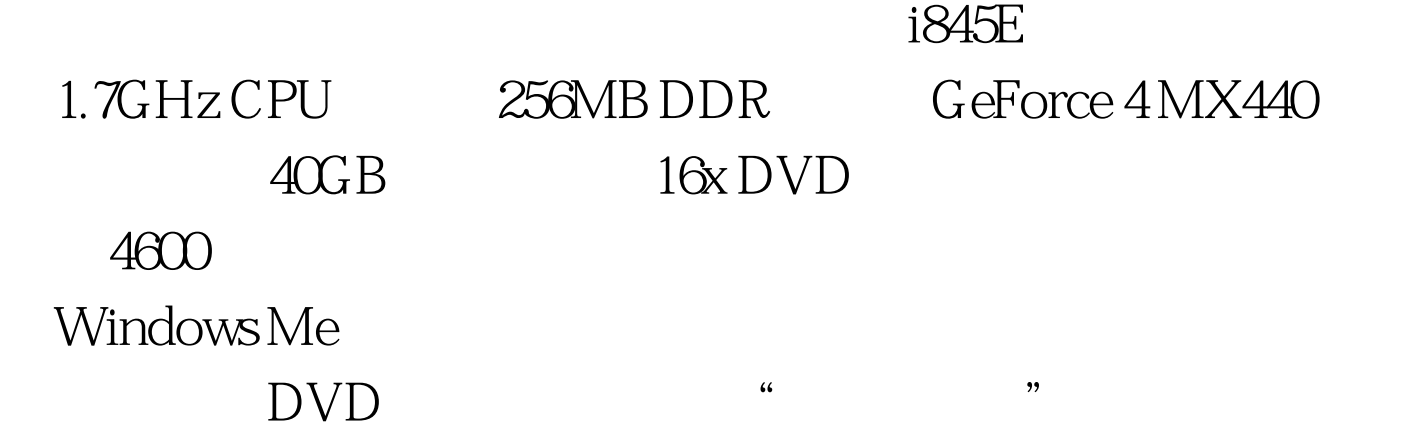

 $\epsilon$ 

## " msconfig"

 $\rm DVD$ 

最密切的软件就是豪杰光盘自动伺服器了。会不会……赶紧

" msconfig"

 $100Test$ www.100test.com